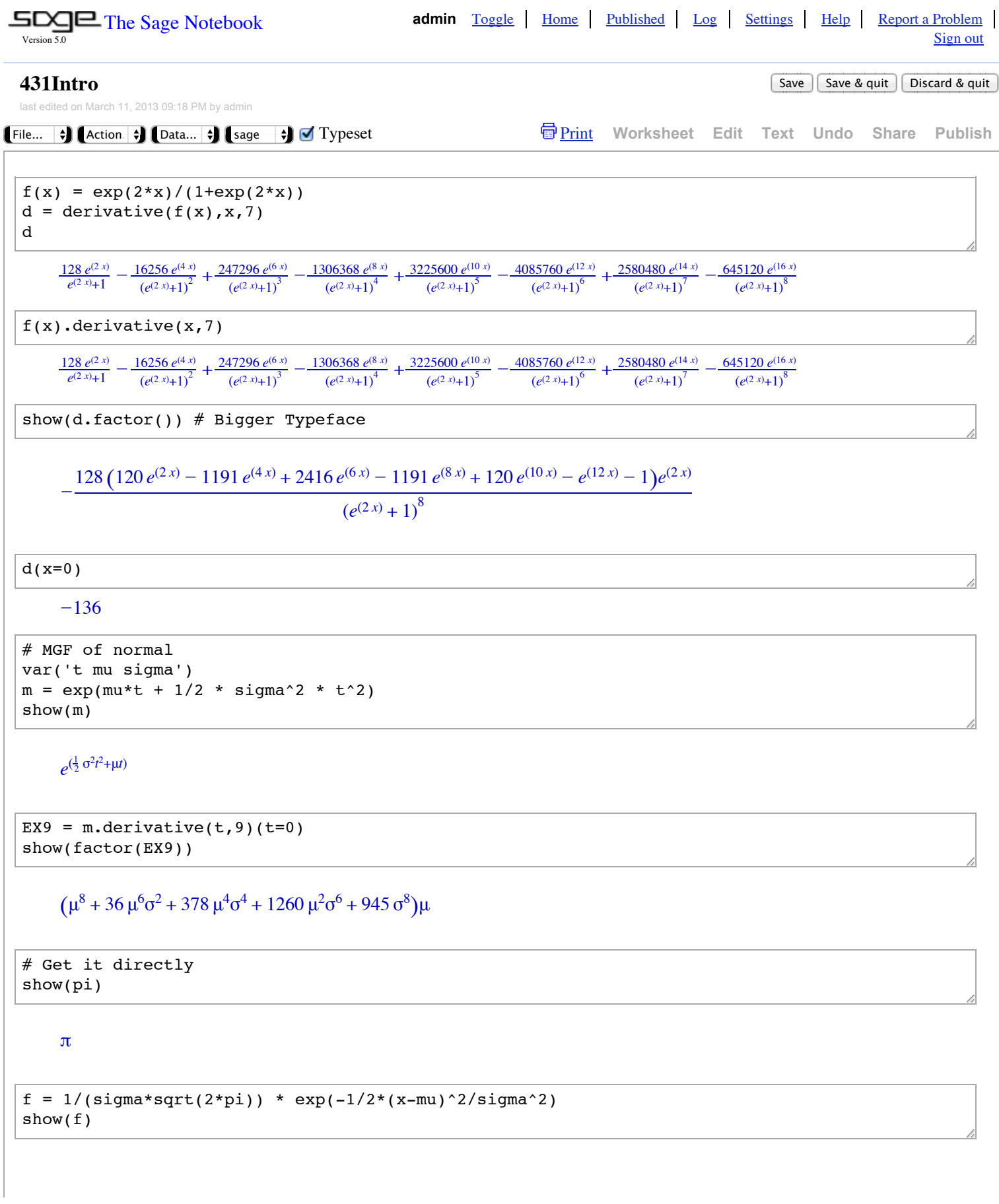

$$
\frac{\sqrt{2}e^{\left(-\frac{(\mu-x)^2}{2\sigma^2}\right)}}{2\sqrt{\pi}\sigma}
$$

...

```
ex9 = interrate(x^9*f, x, -00, 00)ex9
```

```
Traceback (click to the left of this block for traceback)
```
Is sigma positive or negative?

assume(sigma>0)  $ex9 = integrate(x^9 * f, x, -00, 00)$ show(ex9)

> $2\sqrt{\pi}$ σ  $(\sqrt{\pi}\sqrt{2}\mu^9\sigma + 36\sqrt{\pi}\sqrt{2}\mu^7\sigma^3 + 378\sqrt{\pi}\sqrt{2}\mu^5\sigma^5 + 1260\sqrt{\pi}\sqrt{2}\mu^3\sigma^7 + 945\sqrt{\pi}\sqrt{2}\mu\sigma^9)\sqrt{2}$

show(factor(ex9))

 $(\mu^8 + 36 \mu^6 \sigma^2 + 378 \mu^4 \sigma^4 + 1260 \mu^2 \sigma^6 + 945 \sigma^8)\mu$ 

show(factor(EX9))

 $(\mu^8 + 36 \mu^6 \sigma^2 + 378 \mu^4 \sigma^4 + 1260 \mu^2 \sigma^6 + 945 \sigma^8)\mu$ 

```
# Matrix Calculations
# D = Lambda F + e# V(F)=Phi, V(e) = Psi# V(D) = Lambda Phi Lambda' + Psi
# Set up Matrices: SR means Symbolic Ring
# Indices start at Zero, not one
Phi = matrix(SR, 3, 3) # V(F), Symmetric
Phi[0,0] = var('phi11'); Phi[0,1] = var('phi12'); Phi[0,2] = var('phi13')
Phi[1,0] = var('phi12'); Phi[1,1] = var('phi22'); Phi[1,2] = var('phi23')
Phi[2,0] = var('phi13'); Phi[2,1] = var('phi23'); Phi[2,2] = var('phi33')
show(Phi)
```

```
!
|
|
\backslash\phi_{11} \phi_{12} \phi_{13}φ_{12} φ_{22} φ_{23}\phi_{13}\phi_{23}\phi_{33}$
                                                 \overline{\phantom{a}}\overline{\phantom{a}}&
```

```
# Set up Lambda
Lambda = matrix(SR, 6, 3)Lambda[0,0]= 1; Lambda[1,0] = var('lambda2')
Lambda[2,1]=1; Lambda[3,1]=var('lambda4')Lambda[4,2]=1; Lambda[5,2]=var('lambda60show(Lambda)
```

```
# Set up Psi (use a Python loop)
 Psi = matrix(SR, 6, 6)for i in interval(1,6): Psi[i-1,i-1] = var('psi'+str(i))
 show(Psi)
 # Calculate covariance matrix of observable data
 Sigma = Lambda * Phi * Lambda.transpose() + Psi 
 show(Sigma)
              !
              \mathsf I|
              |
              |
              |
              |
              \backslash1 
                 \lambda_{2}0 
                   0 
                   0 
                   0 
                             0 
                             0 
                             1 
                           \lambda_40 
                             0 
                                        0 
                                        0 
                                        0 
                                        0 
                                        1 
                                      \lambda_6$
                                            \overline{\phantom{a}}\overline{\phantom{a}}\overline{\phantom{a}}\overline{\phantom{a}}\overline{\phantom{a}}\overline{\phantom{a}}&
              !
              \mathsf I|
              \mathsf I|
              \mathsf I|
              \backslash\Psi_10 
                    0 
                    0 
                    0 
                   \overline{0}0 \quad 0 \quad 0 \quad 0 \quad 0\psi_20 
                                0 
                                0 
                                0 0 0 0 \psi_60 
                                        \Psi_30 
                                           0 
                                                       0 
                                                       0 
                                                    \Psi_40 
                                                                   0 
                                                                   0 
                                                                   0 
                                                                \Psi_50 
                                                                               0 
                                                                               0 
                                                                               0 
                                                                                   \overline{\phantom{a}}\overline{\phantom{a}}\overline{\phantom{a}}\overline{\phantom{a}}\overline{\phantom{a}}\overline{\phantom{a}}&
evaluate
              !
              \mathsf I|
              \mathsf I|
              \mathsf I\mathsf I\backslashφ_{11} + ψ_1\lambda_2 \phi_{11}\phi_{12}λ_4φ_{12}\phi_{13}\lambda_6φ<sub>13</sub>
                                                      \lambda_2 \varphi_{11}\lambda_2^2 \phi_{11} + \psi_2\lambda_2 \phi_{12}\lambda_2\lambda_4\varphi_{12}\lambda_2 \phi_{13}\lambda_2\lambda_6φ_{13}\phi_{12}\lambda_2φ<sub>12</sub>
                                                                        \phi_{22} + \psi_3\lambda_4φ_{22}\phi_{23}\lambda_6φ_{23}λ_4Φ_{12}\lambda_2λ_4φ_{12}\lambda_4φ_{22}\lambda_4^2 \phi_{22} + \psi_4λ_4φ_{23}λ_4λ_6φ_{23}\phi_{13}\lambda_2 \phi_{13}\phi_{23}\lambda_4φ_{23}\phi_{33} + \psi_{5}λ_6φ_{33}\lambda_6φ<sub>13</sub>
                                                                                                                                                                λ_2λ_6φ_{13}\lambda_6φ_{23}\lambda_4\lambda_6φ_{23}λ_6φ_{33}λ_6^2φ_{33} + ψ_6$
                                                                                                                                                                                   \overline{\phantom{a}}\overline{\phantom{a}}\overline{\phantom{a}}\overline{\phantom{a}}\overline{\phantom{a}}\overline{\phantom{a}}&
```